# **BOOTSTRAP**

## **Um guia completo para construir aplicativos responsivos, modernos e eficientes**

**Maurício Samy Silva**

Novatec

Copyright © 2023 da Novatec Editora Ltda.

Todos os direitos reservados e protegidos pela Lei 9.610 de 19/02/1998. É proibida a reprodução desta obra, mesmo parcial, por qualquer processo, sem prévia autorização, por escrito, do autor e da Editora.

Editor: Rubens Prates Revisão gramatical: Tássia Carvalho Capa: Joyce Matos

ISBN do impresso: 978-85-7522-856-2

ISBN do ebook: 978-85-7522-857-9

Histórico de impressões:

Julho/2023 Primeira edição

Novatec Editora Ltda. Rua Luís Antônio dos Santos 110 02460-000 – São Paulo, SP – Brasil Tel.: +55 11 2959-6529 Email: novatec@novatec.com.br Site: https://novatec.com.br Twitter: twitter.com/novateceditora Facebook: facebook.com/novatec LinkedIn: linkedin.com/in/novatec BAR20230623

## **Sumário**

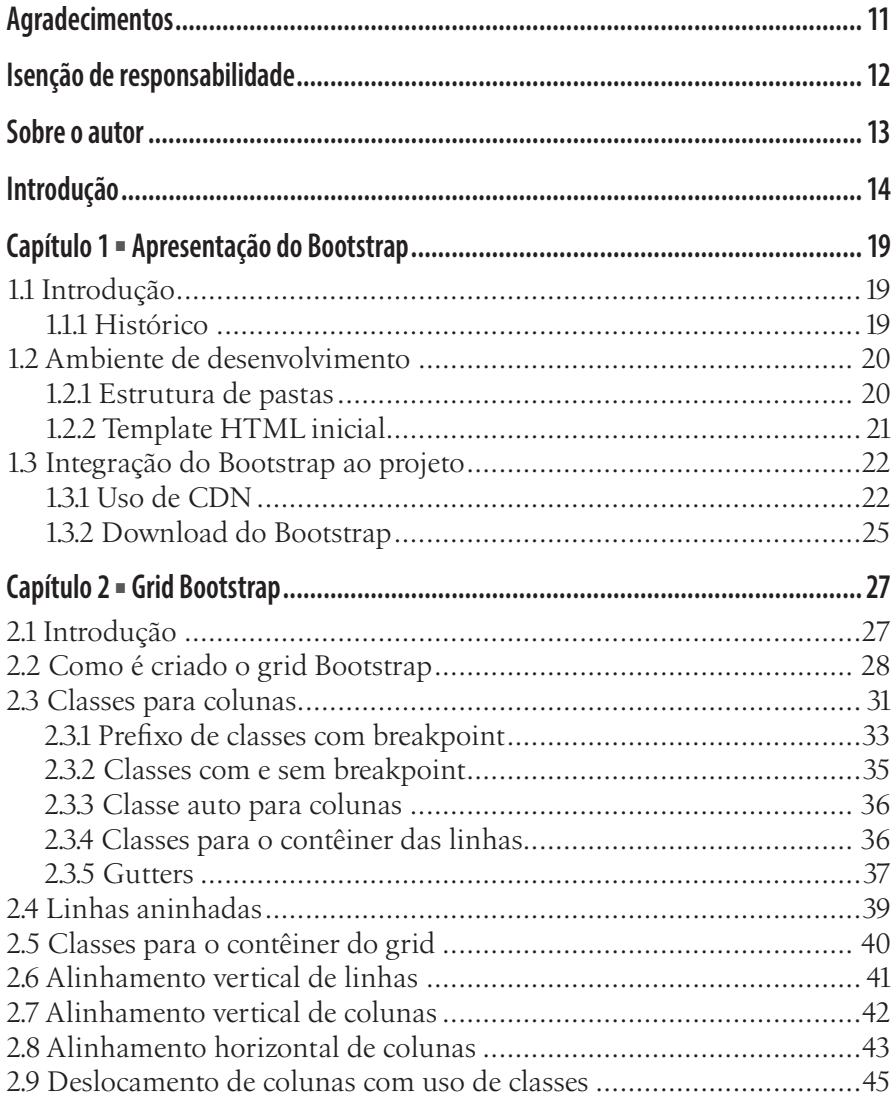

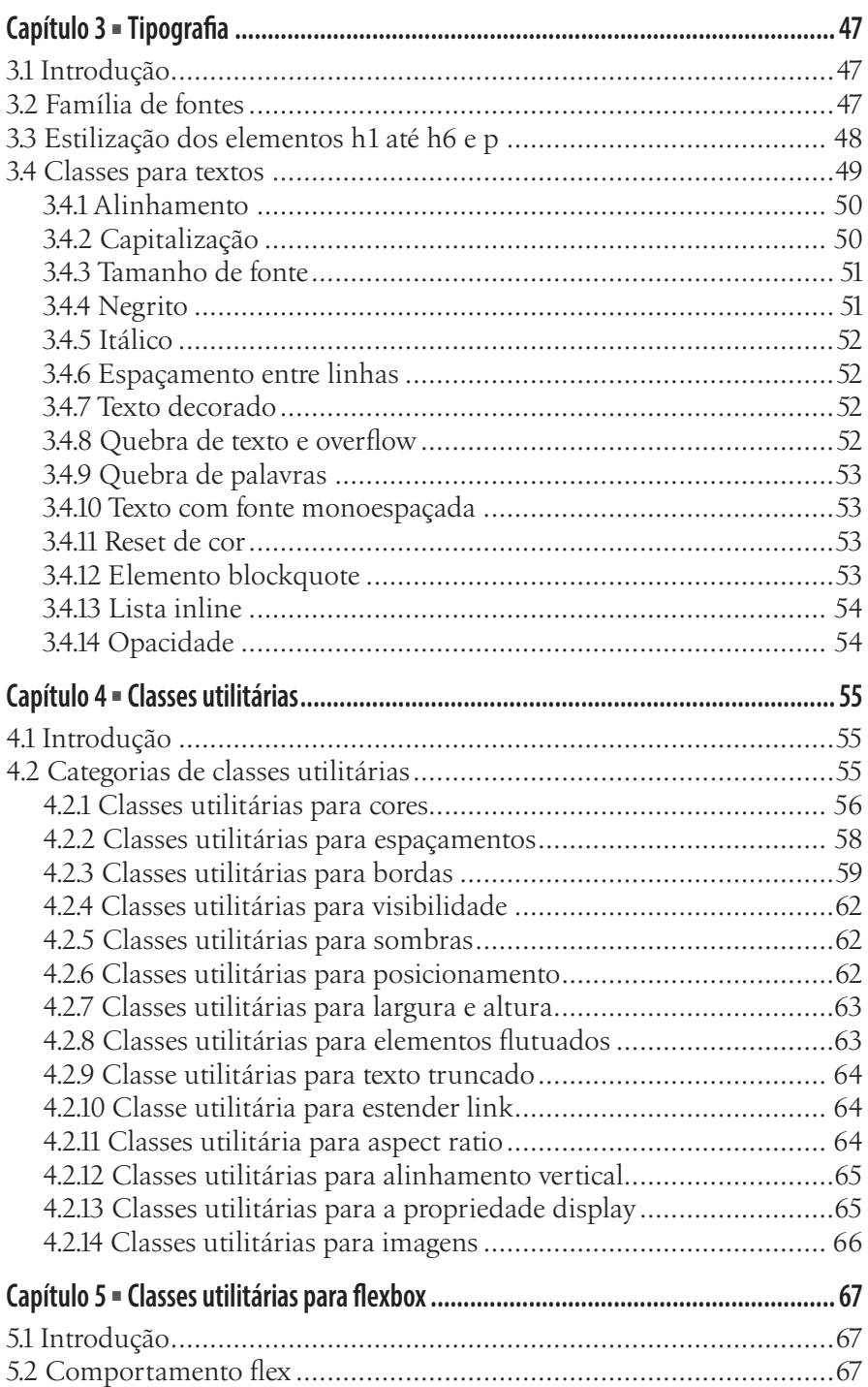

#### Sumário

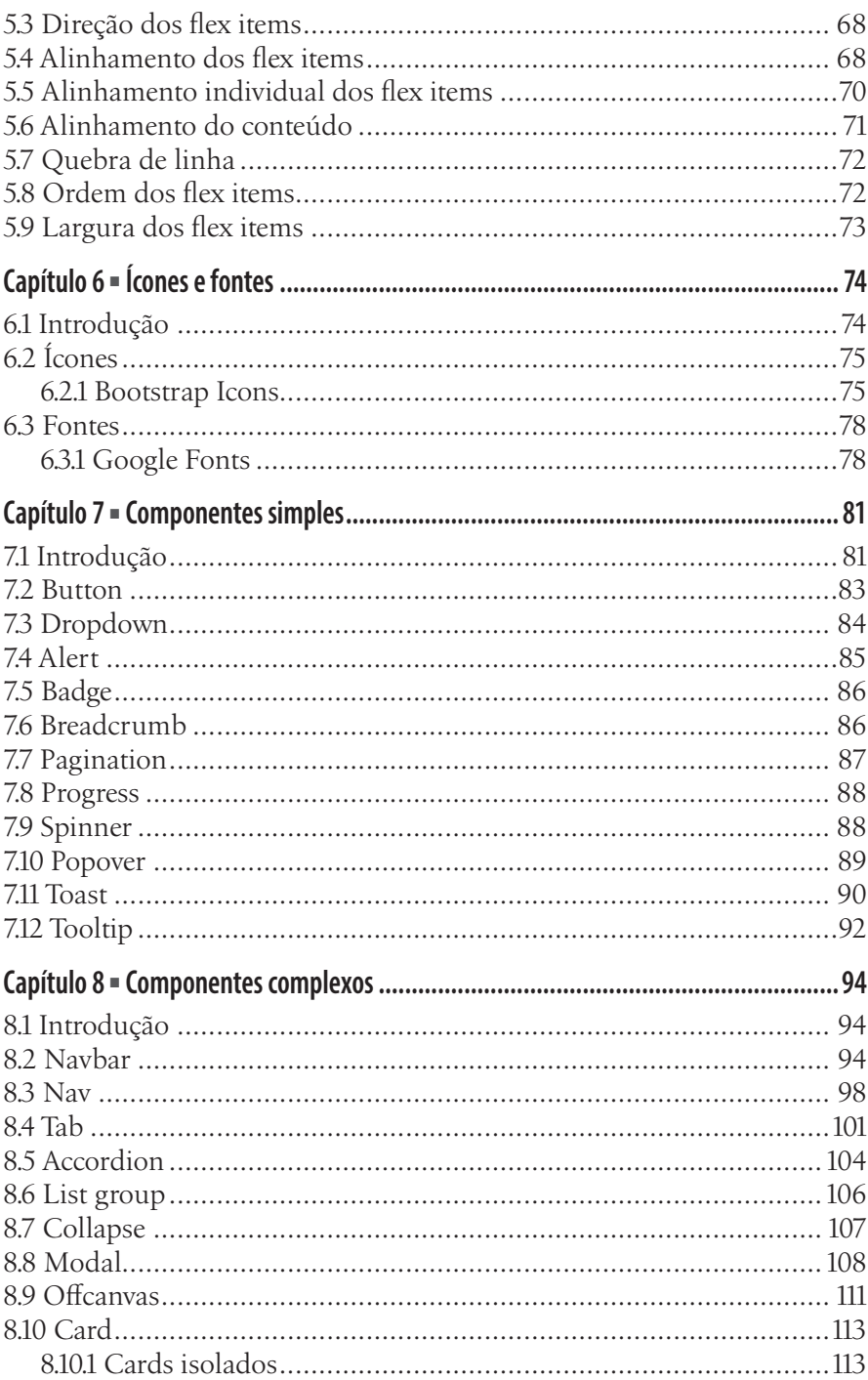

### $\overline{7}$

#### **Bootstrap**

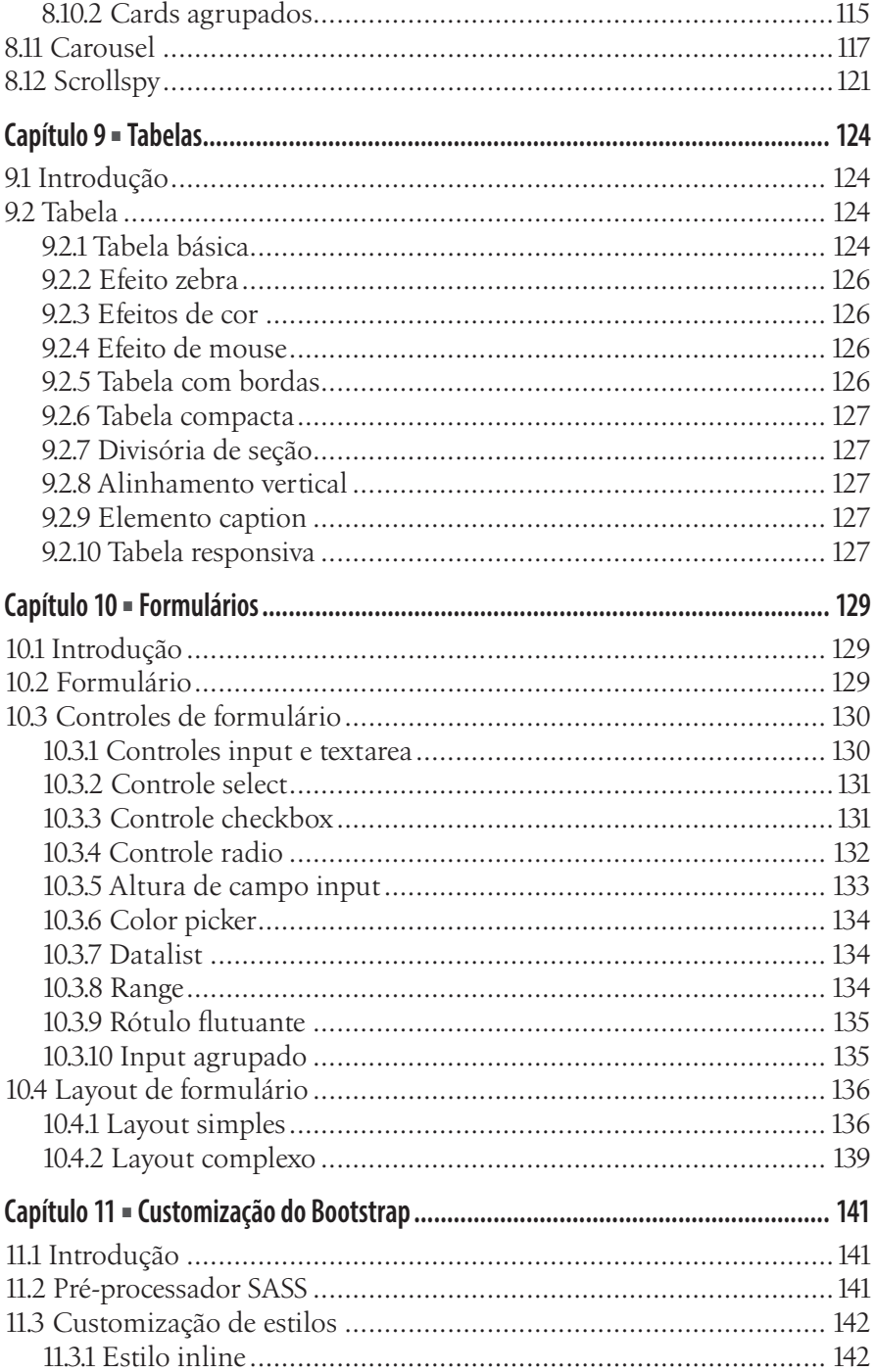

#### **Sumário 9**

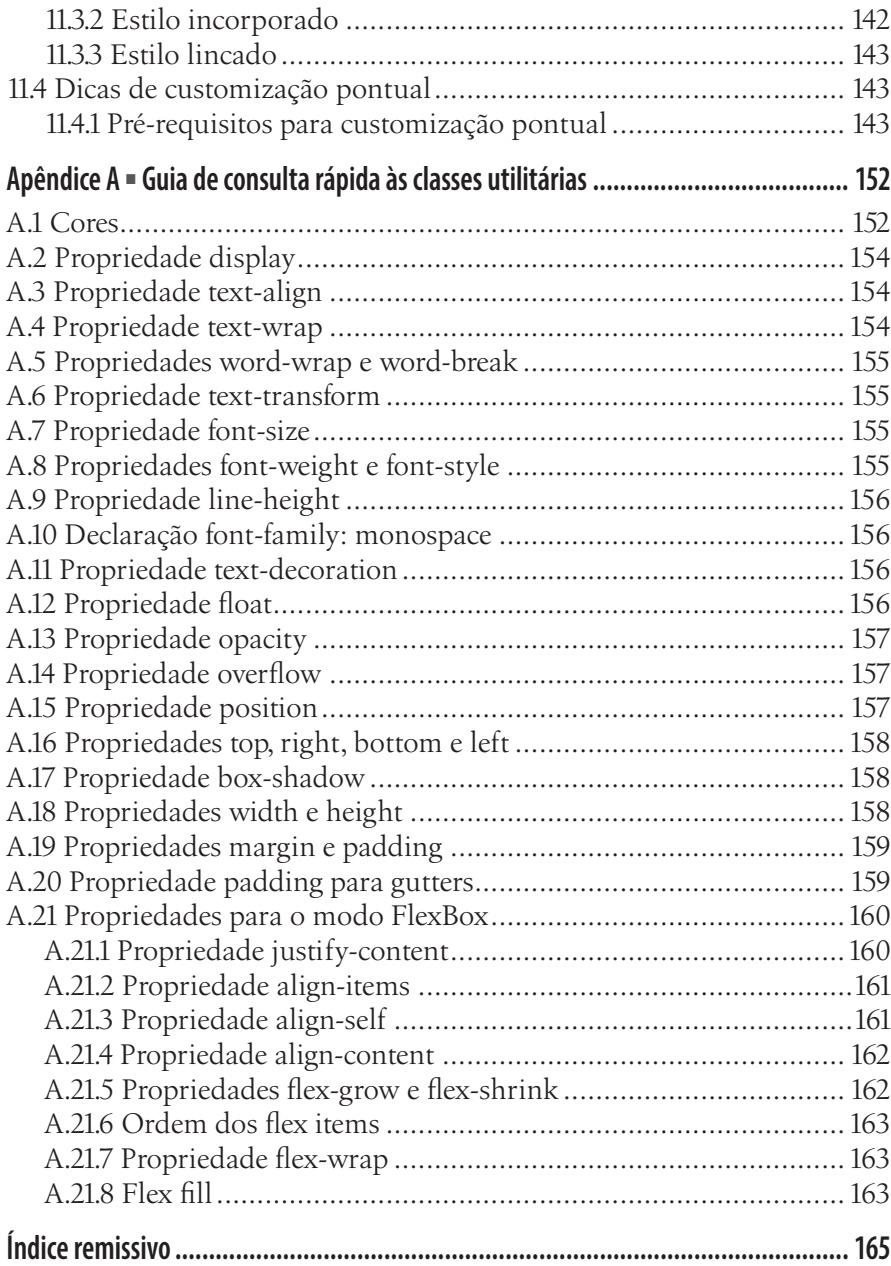